# Lexical Analysis (Scanning) Chapter 2

# Lexical Analysis (Scanning)

### • Basic Ideas

- divide character stream into tokens
- a token is the smallest logical unit in code
- common categories:

```
ID: "a", "abs", "sum", ...
              keywords: "if", "for", "while", ...
              special symbols: "+", "-", "=", "[", ...
              number: "4", "23", "6.63", "001", ...
              ...
easy to
enum.
hard to
enum.
```
- Token Categories
	- common categories: keywords, special symbols, number, and ID.

```
- e.g.,
```

```
int bigger(int a, int b)
{
  int c = 0;
  if (a > b)c = a;else
    c = b;return c;
}
```
- Define Tokens
	- define different kinds of tokens in enum

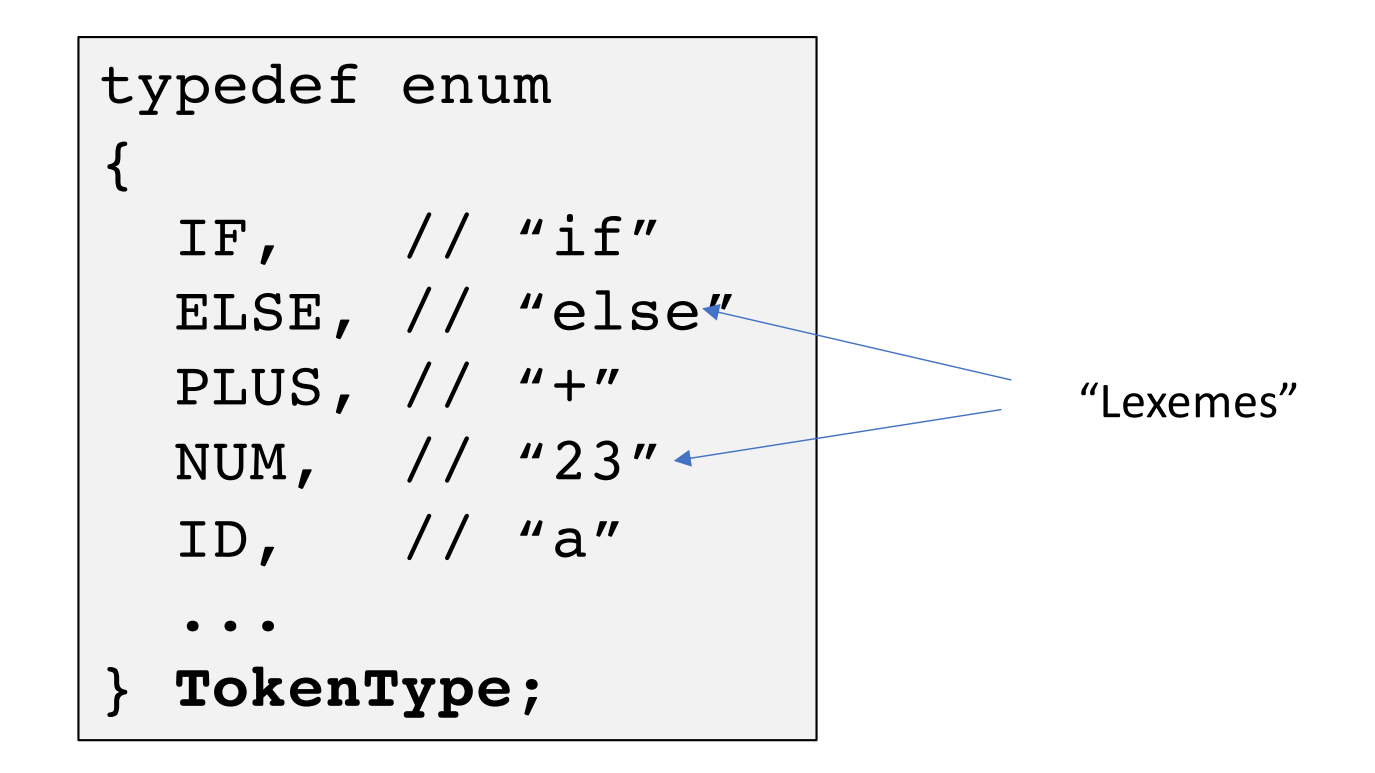

- Token Attributes
	- A token may carry attributes (e.g., *stringval*, *numberval*, ...)

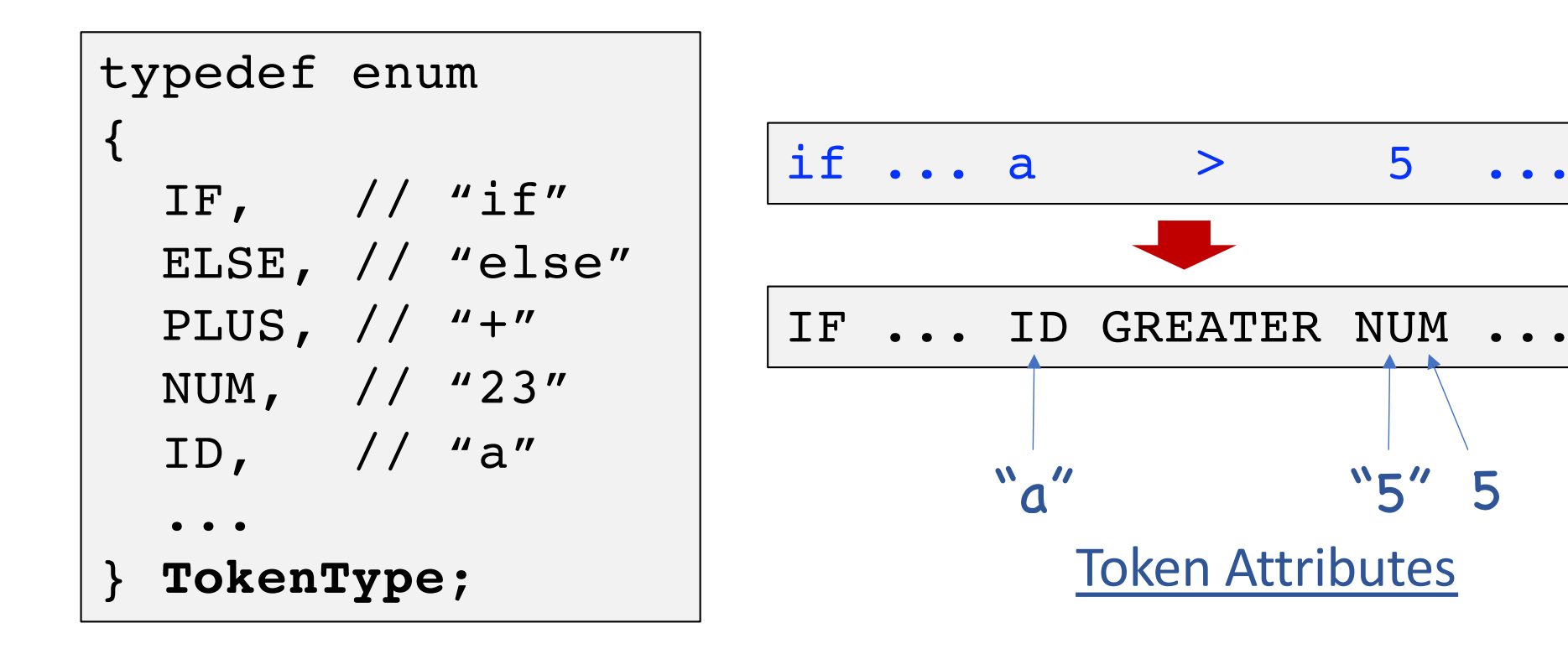

- Token Attributes
	- A token may carry attributes (e.g., *stringval*, *numberval*, ...)

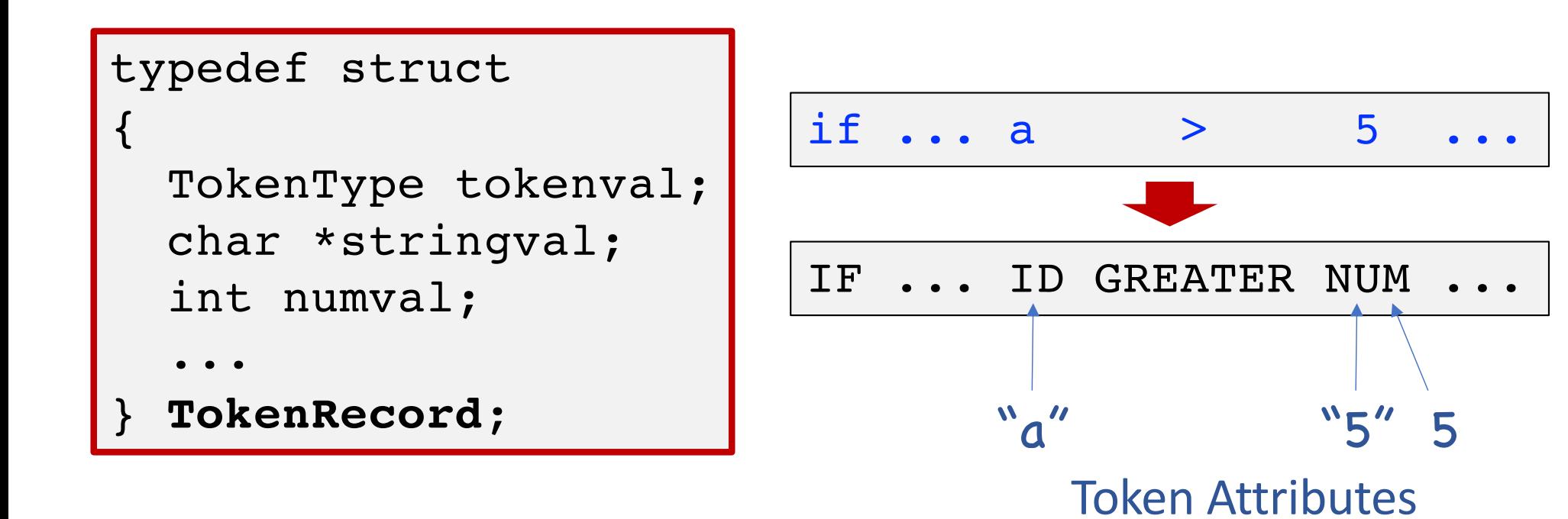

• getToken()

- scanner is often driven by the parser

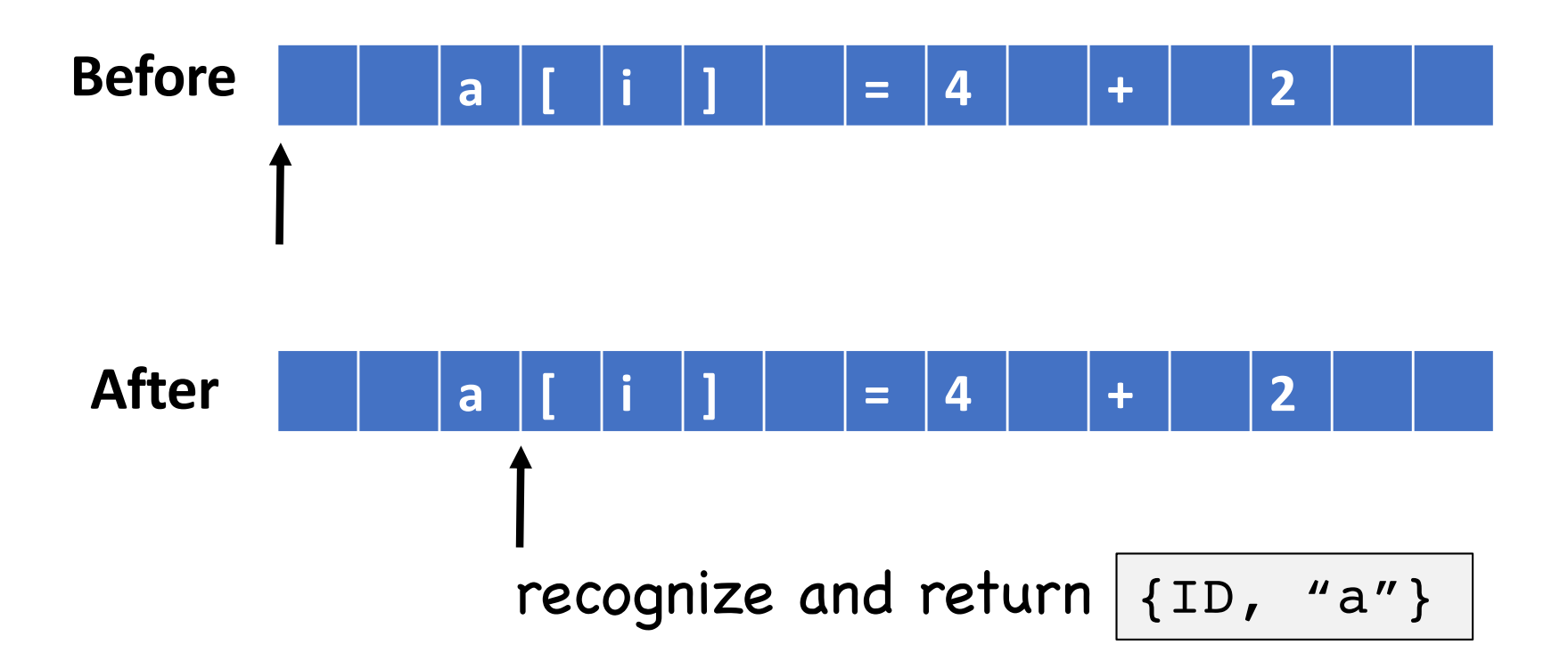

### • Basics

- A regex r represents a pattern of strings, where
- the set of strings is called regular language L(r)
- the character set is called  $\frac{alphabet}{2}$
- Given an alphabet  $\Sigma$ , we can construct regex r:

 $L(r) = \{ \varepsilon \}$  a set w/ an empty string if  $r = a$ , a in  $\Sigma$   $L(r) = \{a\}$ if r = ε if  $r = \phi$  L(r) = { } <u>empty set</u>

### • Operations

- alternation "a|b"
- concatenation "ab"
- repetition "a\*"

```
given regex r and s, L(r|s) = L(r) \cup L(s)given regex r and s, L(rs) = L(r)L(s)given regex r, L(r^*) = \{\epsilon\} \cup L(r) \cup L(rr) \cup L(rrr) \dots
```
- Examples
	- What is the language of  $(a|b)^*$ ?

{ε, a, b, aa, ab, ba, bb, aaa, ...}

- What is the language of  $a/b^*$ ?

{ε, a, b, bb, bbb, bbbb, ...}

Precedence: repetition > concatenation > alternation

• Names

- As a notational simplification

(0|1|2|...|9) (0|1|2|...|9)\*

*digit* = 0|1|2|...|9 *numseq = digit digit*\*

- Extended Regex
	- one or more repetitions  $a+ = aa*$
	- any character .  $b = (a | b | c) b$  if  $\Sigma = \{a, b, c\}$
	- a range of characters

 $[abc]$  or  $[a-c] = (a|b|c)$ 

 $[acd] = (a|c|d)$ 

- not  $\sim$  (a|b) or [^ab] = c if  $\Sigma$  = {a,b,c}
- optional subexpressions  $(a|b)$ ?c = ac | bc | c

- Example
	- Rewrite the regex with only three core operators (concatenation/alternation/repetition)

 $(x+y)$ ? . [^x-y] assume  $\Sigma = \{x, y, z\}$ 

```
xx*y (x|y|z) z | (x|y|z)z
```
### • Specify tokens with regex

• Given the complexity, regex is perfect for this purpose

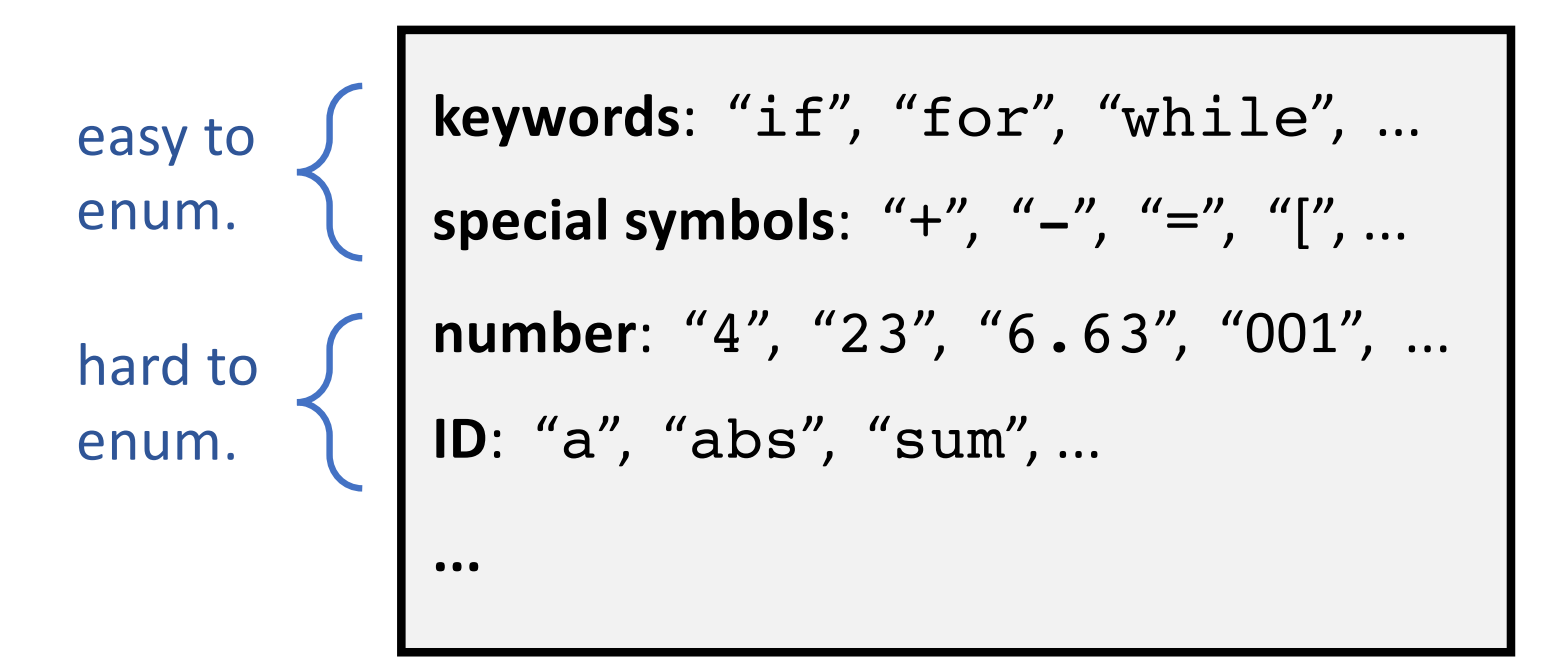

#### • Numbers

- sequence of digits "23"
- signed numbers "-12", "+17"
- decimal numbers "1.24"
- scientific numbers "2.74E+2"

```
nat = [0-9]+
signedNat = [+-]? nat
decimalNum = signedNat \. nat
scientificNum = signedNat \. nat E signedNat
number = signedNat (\. nat)? (E signedNat)?
```
• Reserved Words

 $respectved = if | while | do | ...$ 

- Identifiers
	- Begins with a letter; contains only letters and digits

```
letter = [a-zA-Z]digits = [0-9]identifier = letter(letter|digit)*
```
### • Comments

- Typically are "skipped" during scanning
- Still need to be recognized so they can be skipped

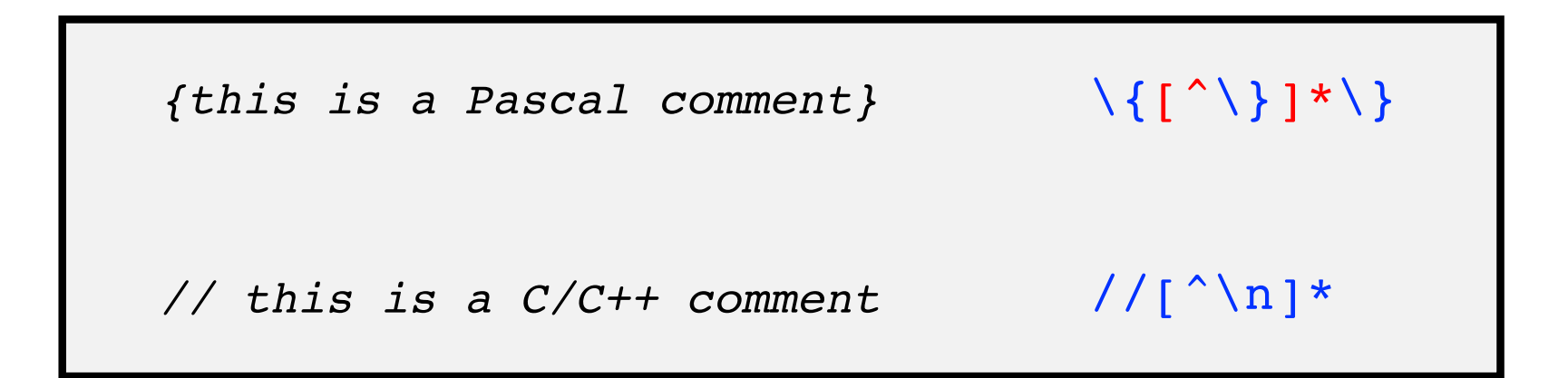

- Ambiguity
	- Token specification may contain ambiguities
	- Existing multiple ways to interpret the same substring

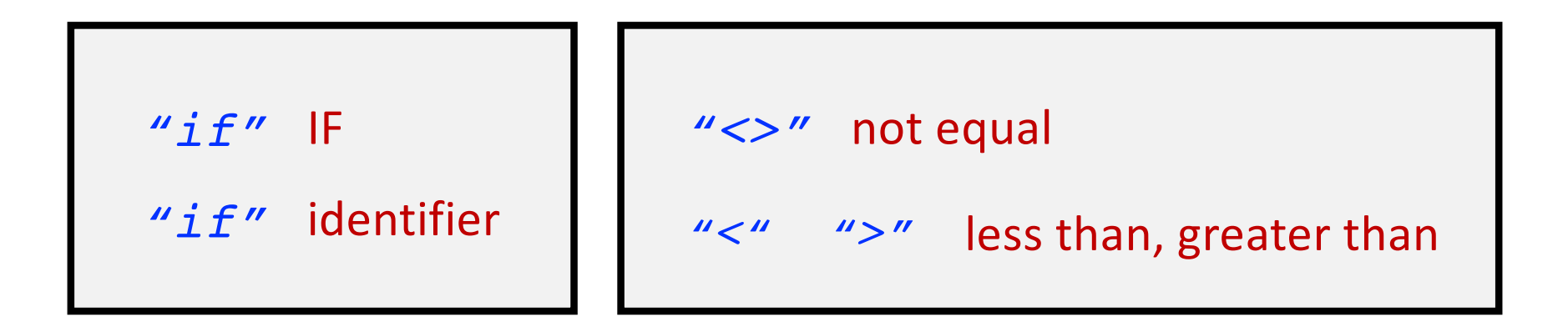

Keyword is preferred!

Longer token is preferred!

*(principle of longest substring)*

- Token Delimiters
	- Characters that imply a longer string cannot be a token
	- White spaces are delimiters
	- Comments could also be delimiters

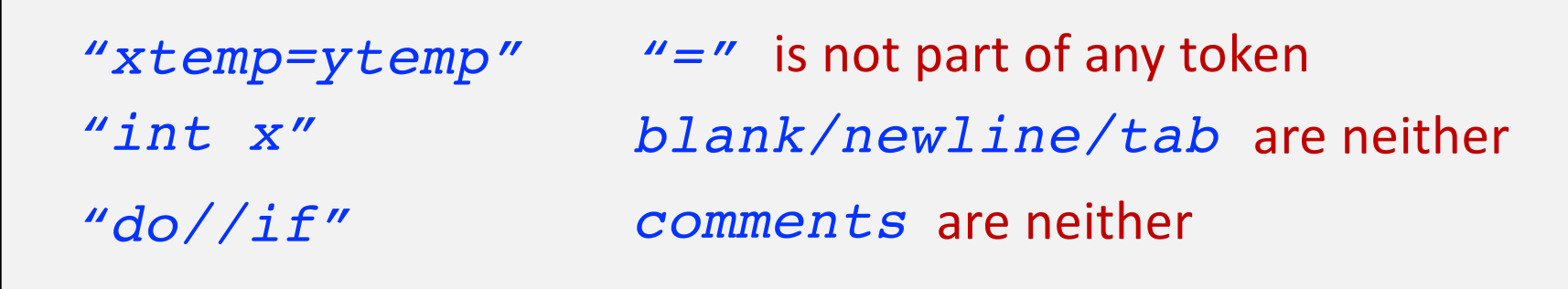

*whitespace*=(*newline*|*blank*|*tab*|*comment*)+

- Token Delimiters
	- A delimiter ends a token, but not part of that token
	- Should not be consumed, but just be examined Lookahead

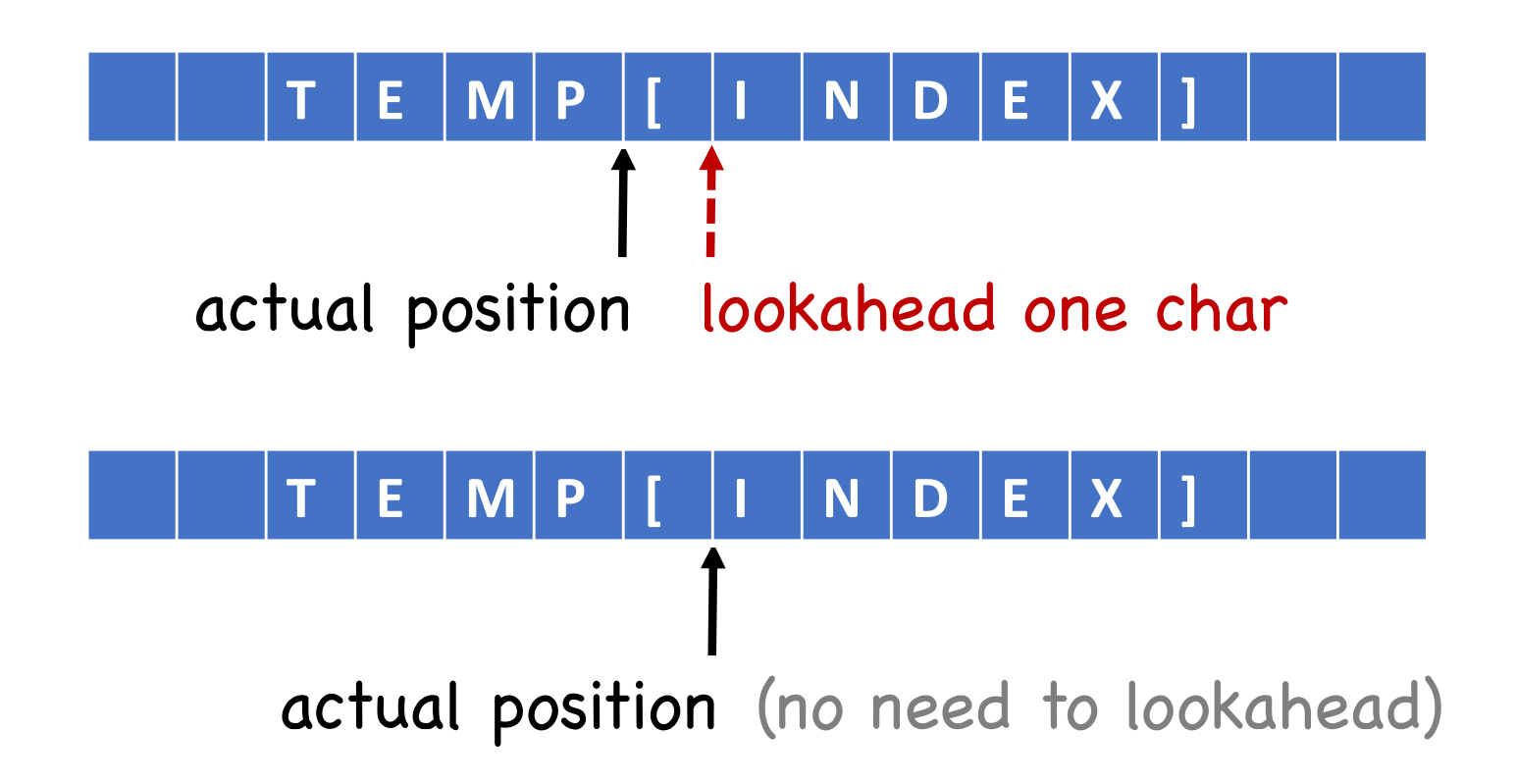

### • Equivalence

- a regex specifies a regular language
- FA accepts a regular language

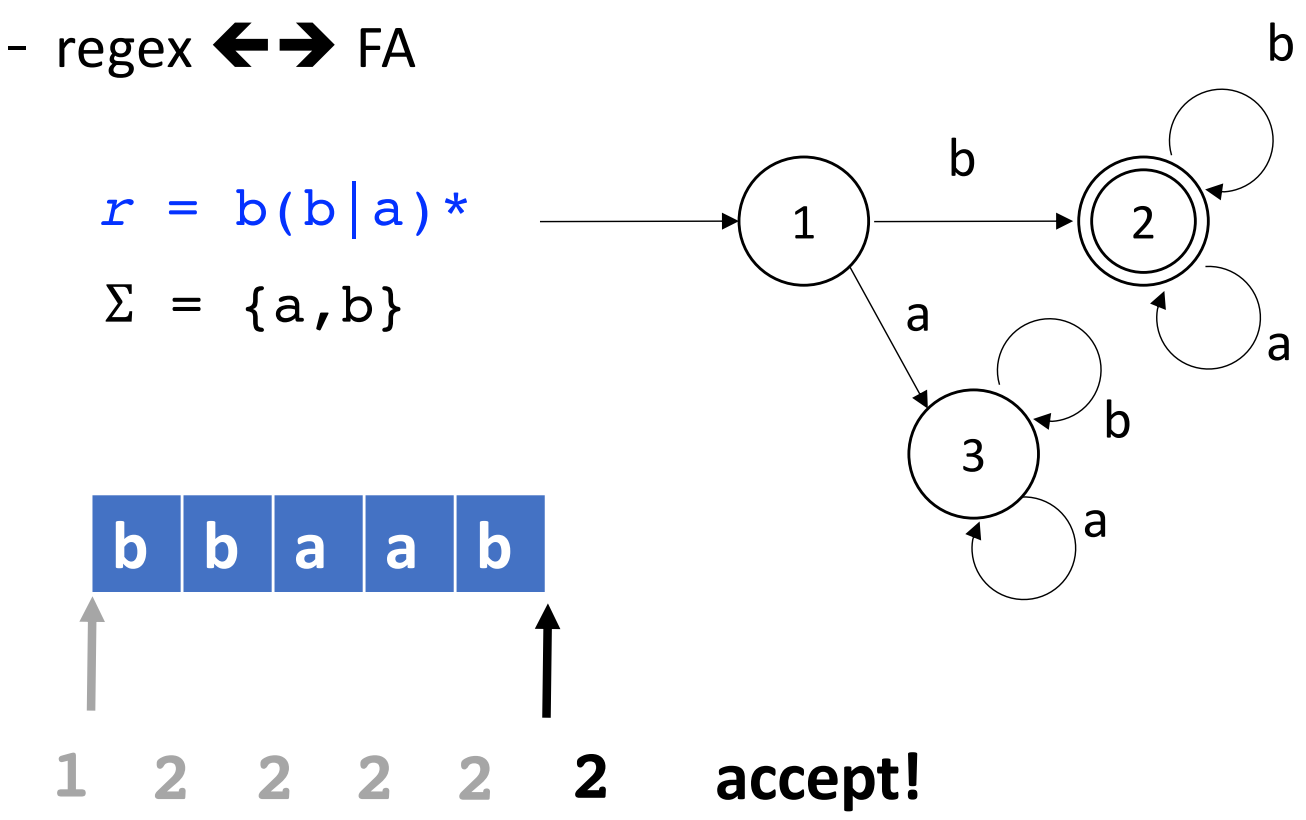

### • Extensions and Simplification

- name transitions w/ regex names (also, *other* and *any*)
- error state

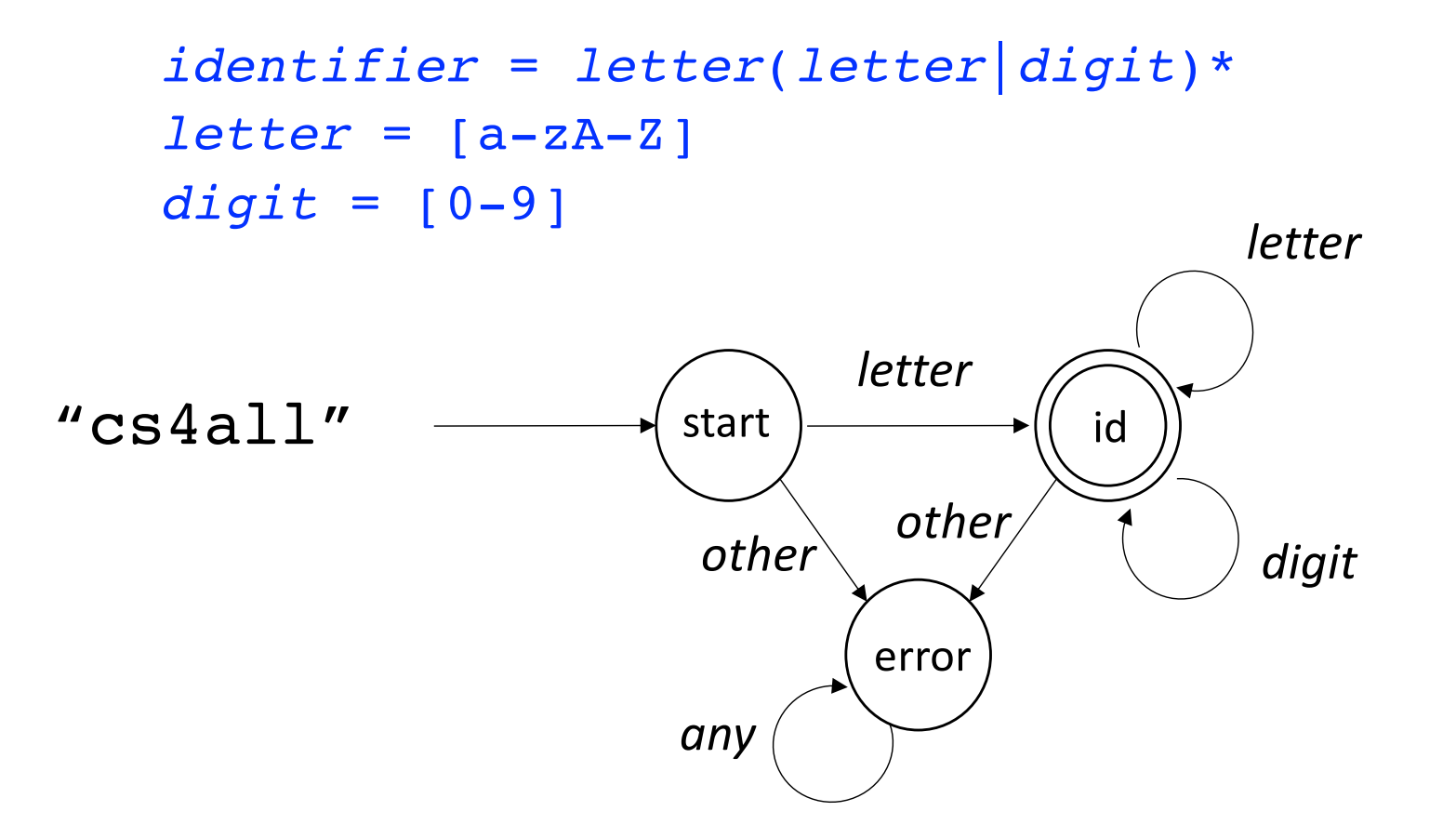

### • Extensions and Simplification

- name transitions w/ regex names (also, *other* and *any*)
- error state is often omitted

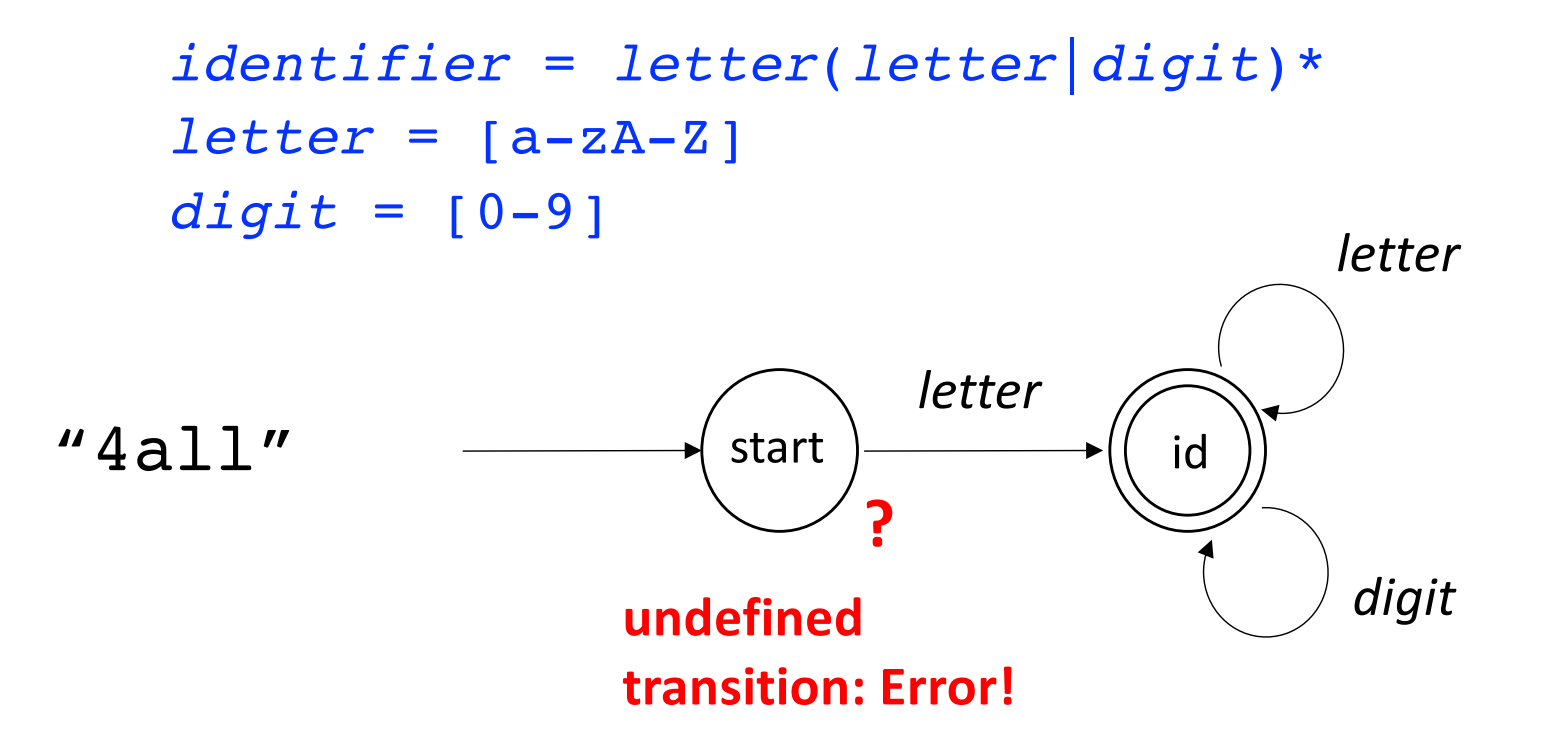

#### • Exercise

- FA for recognizing signed numbers

```
signedNat = (+|-)? nat
digit = [0-9]nat = digit+
```
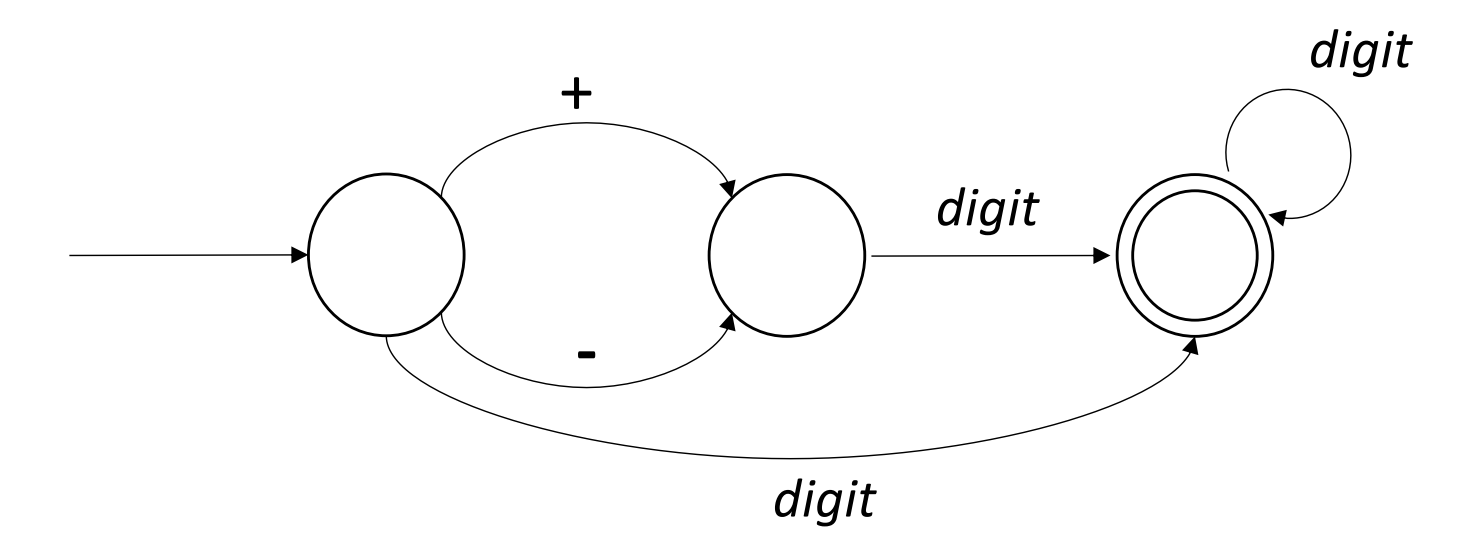

#### • Exercise

- FA for recognizing numbers

```
number = signedNat ("." nat)? (E signedNat)?
signedNat = (+|-)? nat
digit = [0-9]
nat = digit+
```
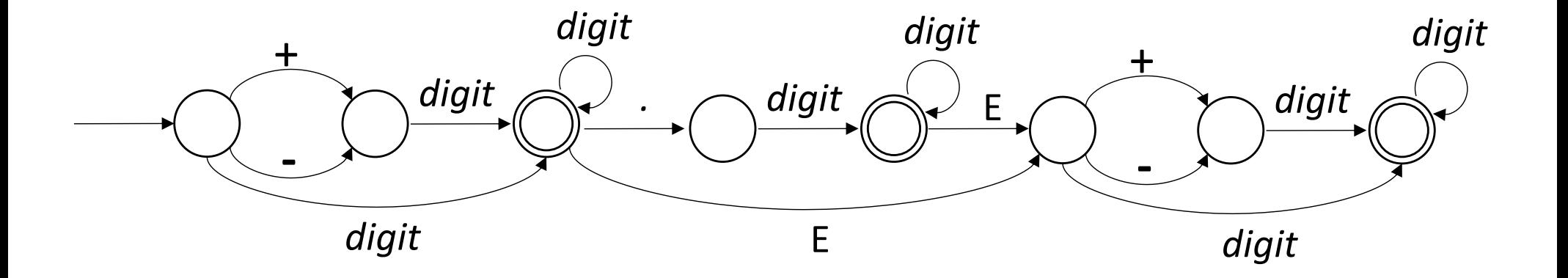

- Exercise
	- FA for recognizing comments

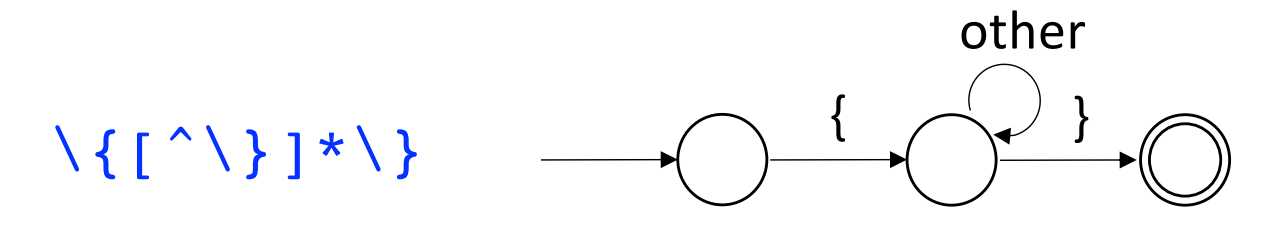

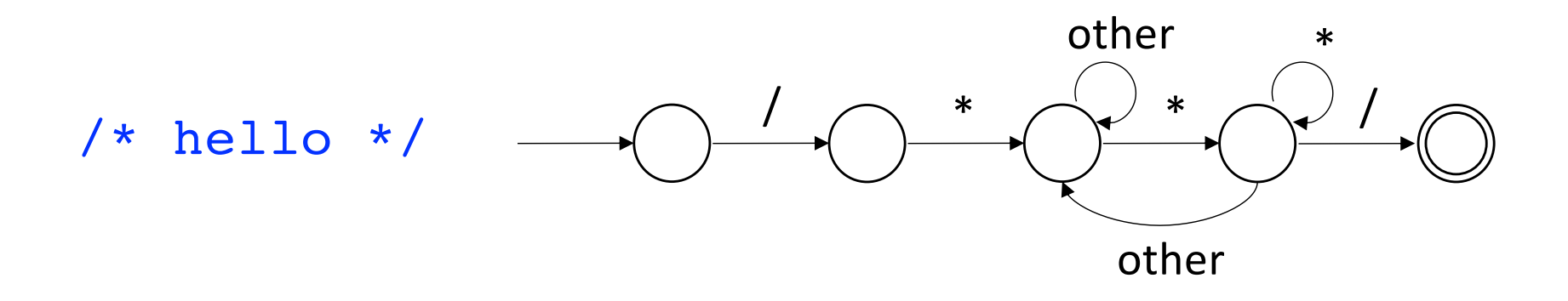

### • FA Actions

- "normal" state: copy a character to a token buffer
- accept state: return a token & go back to intial state
- error state: generate an error

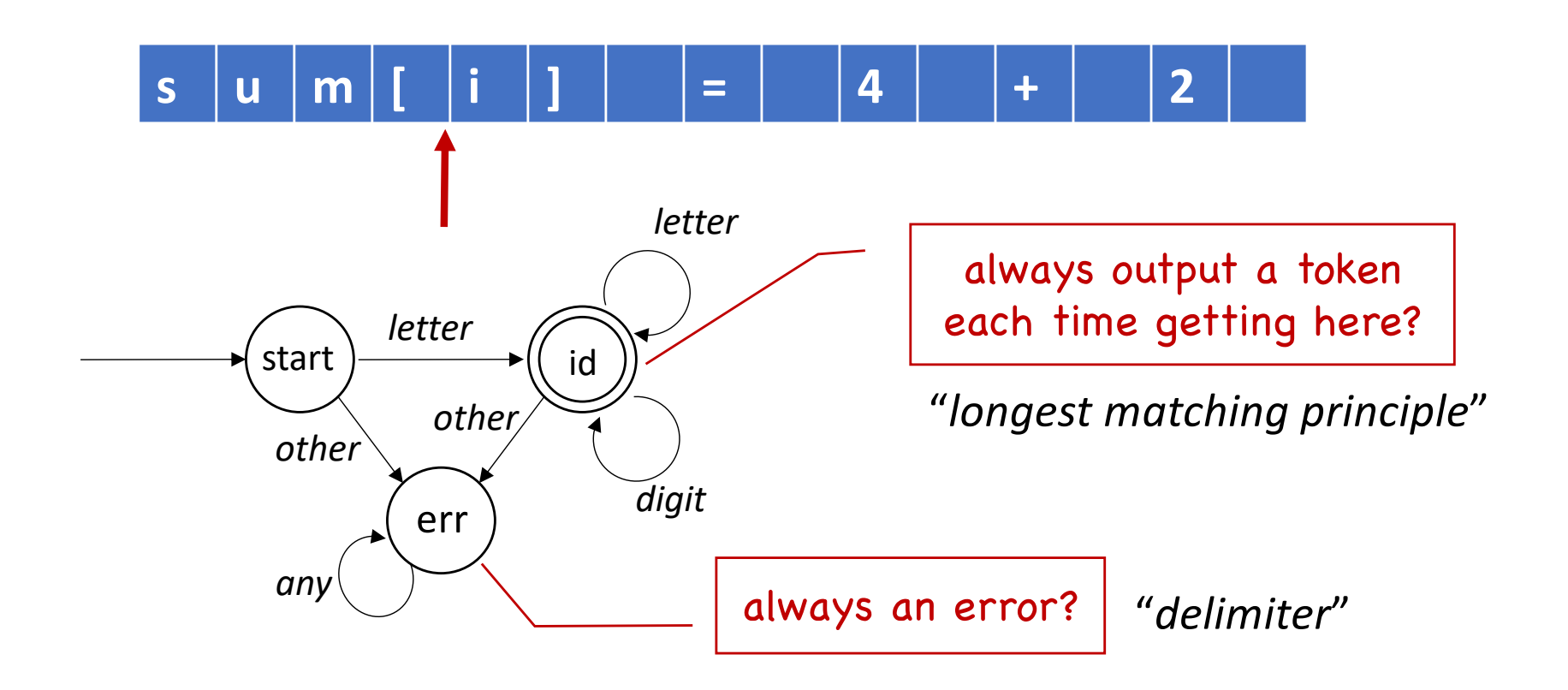

### • Adjusted FA

- "error" state becomes an accept state
- which has no further transition edges
- *[other]* is from lookahead

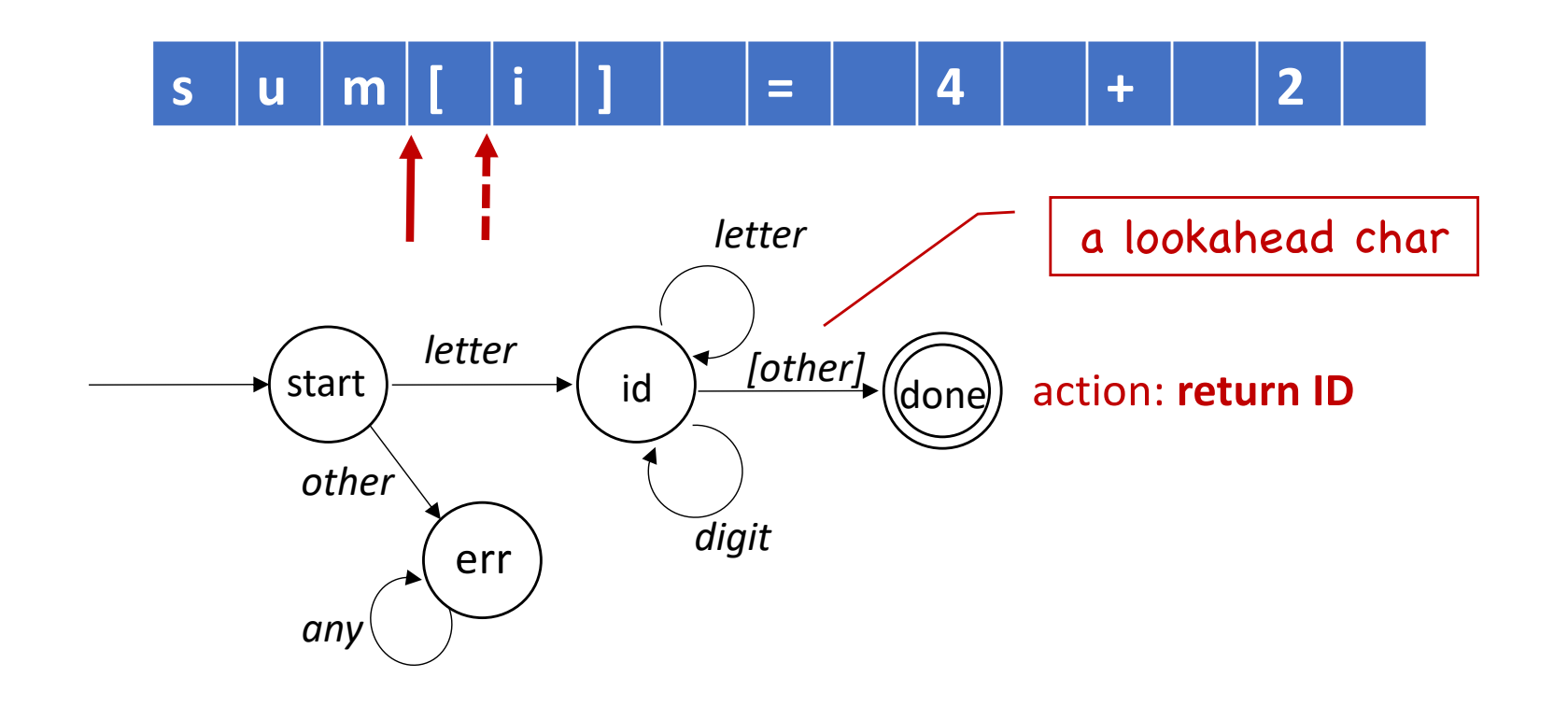

### • Recognize Multiple Types of Tokens

- cannot track the states of all different FAs too expensive!
- **solution**: merge different FAs

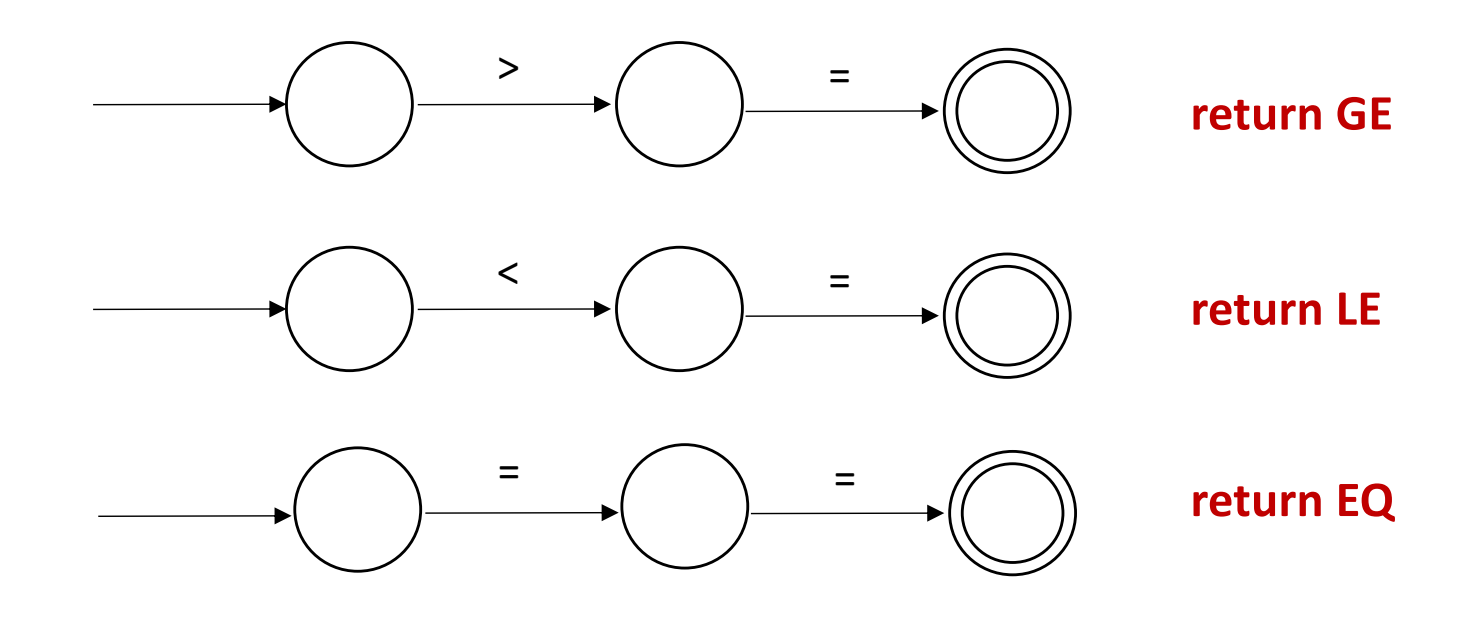

- tokens starting with different characters
- easier to merge: simply combine their starting states

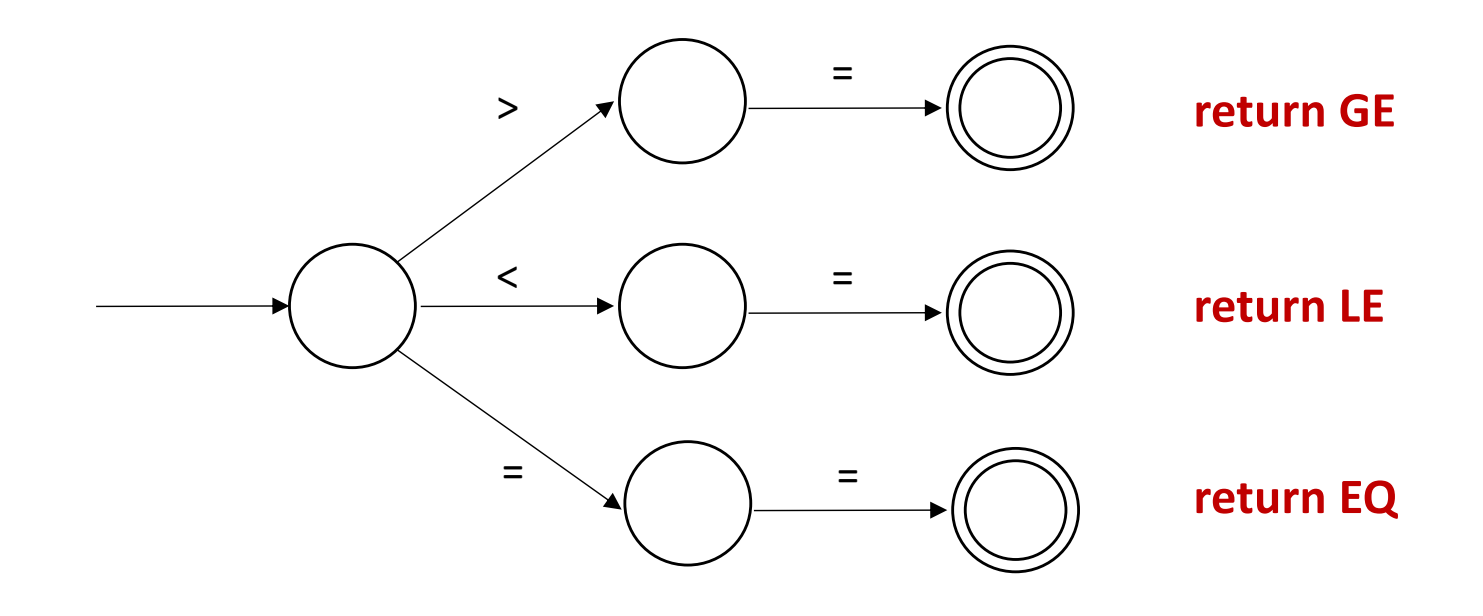

### • Recognize Multiple Tokens

- tokens starting with the same character

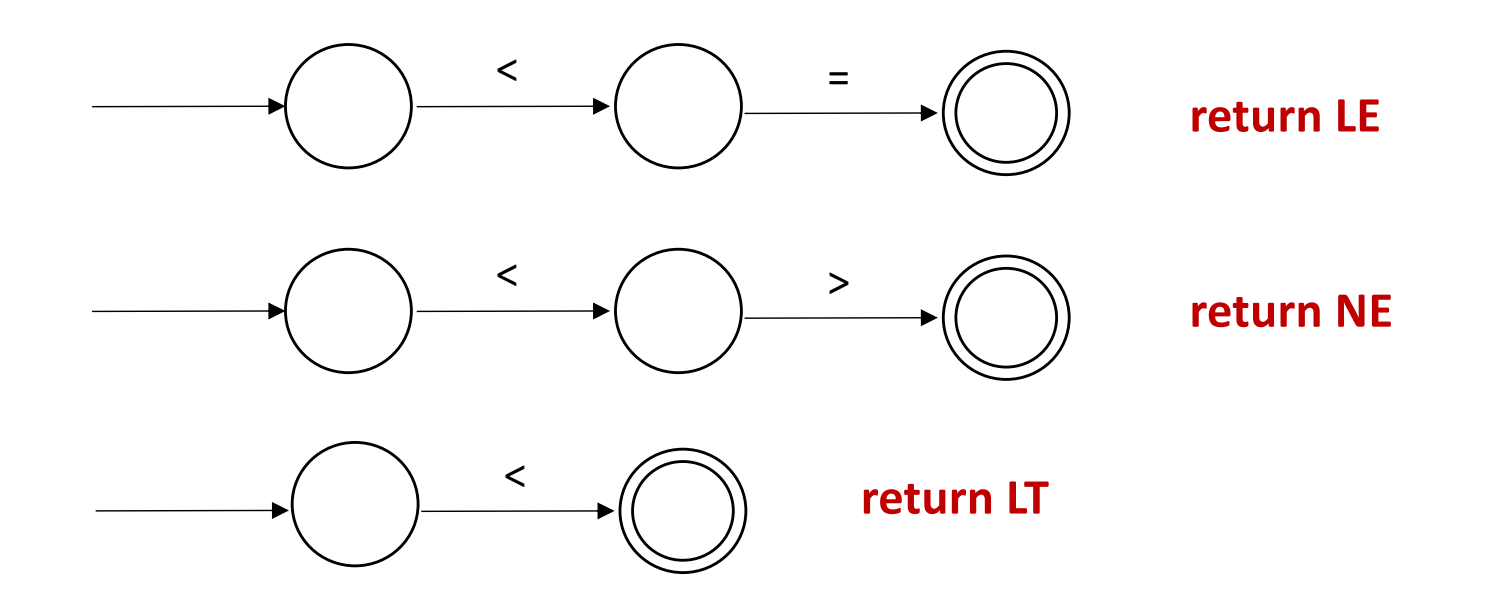

- it becomes an NFA (*non-deterministic finite automaton*)
- expensive to run an NFA!

![](_page_33_Figure_4.jpeg)

- it becomes an NFA (*non-deterministic finite automaton*)
- NFA  $\rightarrow$  DFA (deterministic ...)

![](_page_34_Figure_4.jpeg)

- it becomes an NFA (*non-deterministic finite automaton*)
- NFA  $\rightarrow$  DFA (deterministic ...)
- DFA adjustment

![](_page_35_Figure_5.jpeg)

- Example:
	- Draw the FA for recognizing the following two kinds of tokens in a token string:

![](_page_36_Figure_3.jpeg)

- Implementation
	- hard-coded

![](_page_37_Figure_3.jpeg)

![](_page_37_Figure_4.jpeg)

```
state = 1while (!EOF)
\{switch(state)
    case 1: 
      if(advance() == '<<')state = 2else
        error & break
    case 2:
      if(advance() == '=')state = 3else
        state = 4case 3:
      output token LE
      state = 1case 4:
      output token LT
      stepback() 
      state = 1}
```
- Implementation
	- transition table

![](_page_38_Figure_3.jpeg)

![](_page_38_Picture_136.jpeg)

![](_page_38_Picture_137.jpeg)

```
state = 1c = advance()while (!EOF)
{
  state = Trans[state][c]
  action(state) 
}
```
 $\diagup$ 

# Putting it All Together

# Putting It All Together

• [Louden Ch. 2]

![](_page_40_Figure_2.jpeg)

• flex-generated scanner

![](_page_41_Figure_2.jpeg)

### • flex-generated scanner

- Move forward until impossible (meeting an "error")
- Backtrack to find the latest accept state

![](_page_42_Figure_4.jpeg)

### • flex-generated scanner

- Move forward until impossible (meeting an "error")
- Backtrack to find the latest accept state

![](_page_43_Figure_4.jpeg)

### • flex-generated scanner

- Move forward until impossible (meeting an "error")
- Backtrack to find the latest accept state

![](_page_44_Figure_4.jpeg)

**no accept state! real error!**